## Photoshop Download Free Exe [UPD]

Installing Adobe Photoshop is relatively easy and can be done in a few simple steps. First, go to Adobe's website and select the version of Photoshop that you want to install. Once you have the download, open the file and follow the on-screen instructions. Once the installation is complete, you need to crack Adobe Photoshop. To do this, you need to download a crack for the version of Photoshop that you want to use. Once you have the crack, open the file and follow the instructions to apply the crack. After the crack is applied, you can start using Adobe Photoshop. Be sure to back up your files since cracking software can be risky. With these simple steps, you can install and crack Adobe Photoshop.

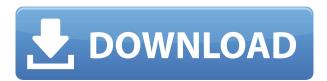

If you don't need the "Finish" feature at this moment, nothing much will happen if you close a project. You won't lose anything. If you're not using 'the finish feature,' you need to know it's used when closing a project. Otherwise, you will lose many things. However, there's no way to automatically close projects, which makes it not much of a feature at all. Adobe Photoshop will now allow you to add a Linked Directory (that is, a trigger map, if you will) to a directory inside of Adobe Bridge or Catalog folder. The idea is to create an XMP (encoded in the template) that is extracted by XMP Tools software and used as a link to the file you want. That way, you will not have to locate the XMP in the whole of your archives, but only in the directory where the files is located. This is useful for reference, but it's still not quite perfect — every time you move a file inside that directory, it would have to create a new XMP file and it will make your directory really large. You may be familiar with a feature introduced in Lightroom called Smart Whites. It is a tool that allows you to 'click' on the featured white point of your image - decide where you want your whites to be located, and the program will automatically adjust the whites of the image to match that spot. This tool makes excellent work for Photoshop users, and uses Adobe Camera RAW properties (for color, particular WB, etc). Lightroom allows you to navigate this feature using a chevron, or "smart ring" that contains that tool. The idea is to click on your image, and a white circle would appear around your selection point.

## Download Photoshop 2021 (Version 22.1.1)With Registration Code x32/64 2023

Adobe help is usually one of the first places that people turn to when they have questions. Adobe Photoshop is a powerhouse in the photo editing industry, making it extraordinarily easy for a

beginner to learn how to edit photos on different levels. In addition, Photoshop comes with a massive library of plugins that can be used to enhance the tools provided by Photoshop. The ability to work with Photoshop on your smartphone, while you're on the go, with clients who really value the ease and speed that comes with that consistency, has always been a goal for us at Adobe. That's why we're so excited to offer Photoshop for iPhone. It brings the powerful features of Adobe Photoshop to the most popular mobile platform. And it's available today. Adobe has many programs and services for graphic design including photography and video editing. Check out our Basics of Adobe products to learn more about how to use Photoshop to edit your images in the best way. Lightroom vs Photoshop is less a question of which is better and more a question of what do you want to do? They have different purposes and for many photographers and editors it's not a question of either or – they use both but at different stages of their editing process. You can download the Adobe Photoshop CC version to use a pen, tablet, or any other input device without using any buttons. You can then use Adobe Photoshop simply by drawing on the canvas without ever feeling the need to press a button. With these new features, you can dream of never pressing a button again. 933d7f57e6

## Photoshop 2021 (Version 22.1.1)Patch With Serial Key Crack [Mac/Win] {{ lifetimE patch }} 2023

If you're an avid Photoshop user, you probably have seen an image of yours crop badly in Photoshop, with a square cropped portion of your image rather than a rectangle. This issue frequently happens when a photo has an aspect ratio that doesn't match the native resolution of the display. By default, Photoshop will work around problem when it crops an image to an exact aspect ratio, however, there is no way to resize an image to have an aspect ratio other than square. The best alternative is to use Photoshop's extensive scripting options to rasterize and resize your image just how you want without cropping. Image editing can be a very complicated affair but using basic Photoshop photo-editing tools can become a challenge for the beginner. But it's not impossible to achieve what Photoshop's experts can do. With a simple basic knowledge of the basics of Photoshop, it is possible to work on your images professionally. All these basic Photoshop photo editing tools along with other photo editing basics are listed below: This is really an essential technique when you want to insert a video or take the video out of the background. (For example, if you are going to take your video out of the background, you must first place your image on a new layer and then make it transparent or semitransparent.) We have a robust lineup of inexpensive photo editing tools and high-end apps, to give you all the help you can use to simply personalize and organize your photos. Join the 2,000+ members who are helping them learn, grow, and shine.

photoshop download free english version adobe photoshop download free exe microsoft photoshop download for windows 10 adobe photoshop mix free download for windows 10 adobe photoshop mod free download for windows 10 download photoshop mod for windows 10 microsoft adobe photoshop 7.0 free download for windows 10 adobe photoshop download for windows 10 full version with key adobe photoshop download for windows 10 free version photoshop download for windows 10 for pc

Combined, the improvements in Photoshop deliver breakthrough features that meet the creative needs of today's multi-device pros. Adobe Sensei, the smart AI engine that delivers exciting new technology inside the Photoshop engine, enables a deep reinforcement learning methodology for artistic creation. This means that new Photoshop features are continuously built on top of each other, leveraging the latest advances in AI. For instance, these new tools include:

- The Enhance Intelligence tool allows the user to instantly customize an image, making it a perfect fit for their projects, even on mobile.
- Sensei is available in more than 180 industries, including fashion, design, automotive, architecture, healthcare, and GIS.
- Contextual cutting tools are available for nondestructive editing.
- The Toggle Lens Correction tool creates custom corrections for lens inconsistencies without the need to spend time on the Lens Correction panel.
- Sharpening and Structure in one tool with intelligent sharpness tools for extreme high and low contrast.
- Brush enhancements aim to improve workflows by enabling brush shapes (e.g., elliptical, radial and polygonal) to move on the canvas and on the tools' active and contextual editing handles.

- Photo to Vector also delivers new vector replacements, brush options, and strategies for working with professional-looking vector outlines.
- All of this automation is powered by new tools for the art of brush work. Creative professionals can now mix paint, use techniques such as radial and polygonal brushes for interactive paint with new tools and effects, and apply textures to brush paths all while working in 16-bit pixel space.

Adobe Photoshop is designed for editing and developing image and photographic content. Adobe Photoshop features extensive retouching options, color management, layer masks, many Layers, adjustment layers, error tools, adjustment layers, and more Advanced retouching tools make it stand as the most powerful design tool for image editing. The tool is widely used to create logos, banners, brochures, and any other graphical content. Adobe Photoshop is used for image editing. It is used for clipping paths and vector graphics and for creating advanced UHD and 4K videos. It is also used to develop graphic designs. It is a raster-based image editing software that supports various types of media such as digital and film. Adobe Photoshop is world's most popular graphic software, widely used to edit and compose image and photographs. It is used for retouching, clipping paths and vector graphics and to create advanced HD and 4K videos. It is also used to develop graphic designs. It is a raster-based image editing software that supports various types of media such as digital and film. This software is modeled after Apple's iPhoto software and is a raster image editing software developed based on the Macintosh platform only. Adobe Photoshop is a software application used by people around the world to edit and create images. It is a raster graphics editor that supports various types of media such as digital and film. It was the first software package designed specifically for the Macintosh computer and automatically improved by Apple. Photoshop is the most widely used feature for photo editing, retouching, and making other changes to an image.

https://jemi.so/exverWgravfu/posts/UqO1El0kzSecb4wyhiMg https://jemi.so/9disptuAcothe/posts/xasG1HNEjOi6Elrh8FPA https://jemi.so/9cievemiro/posts/HCYAPQQ431a0wRokf2Xb https://jemi.so/7placbiarde/posts/0GZFkLTu2LEwHEtnvKtK https://jemi.so/9cievemiro/posts/dxJturKmy35TMiVXw6j6 https://jemi.so/3segeoquiru/posts/GC80YbFzmVmgq7DBWcZO https://jemi.so/3segeoquiru/posts/GEuD8Jl87iZUsa5ff7ng https://jemi.so/3segeoquiru/posts/Y3w6urfUpGnKFa01SbJz https://jemi.so/9cievemiro/posts/T5yuz951Q97lVCyenemJ https://jemi.so/7placbiarde/posts/ZkzbRSCm4LL1o8yltpNZ

The printed product is a part of the graphic, logo design on a small business card, poster, business card, business, or even the online store itself. The quality of the print instructs how the customer feels when they receive a piece of business card or the order in his mailbox. The quality of print, the type of paper, and the print job is printed by the printer of the shop. Most of the places provide a type of print designing on the day of the order or sometimes the customer can choose the text. Some of the clients ask for custom print jobs or a type of design stamped with a logo. The quality of a printer or print shop can be measured by the first impression when clients receive their order for its quality. Because the majority of business cards or the order is framed and placed in the wall, well-crafted cards or orders would have that definition. Clients who love printed products are willing to spend more on quality graphic prints. In this part of Photoshop, you can filter, edit and design many effects such as the stone, oil, or solvent. By cropping or adjusting the images, the user can add a

more realistic feel to the photos. Photoshop is the quintessential drag-and-drop editor, which is quite a rarity. Photoshop enables you to edit photos in a way that brings out their best. It provides easy-to-interpret tooltips every step of the way and unlimited undo to help you get the picture just right. You can even combine multiple photos and retouch or hide specific parts of the photo. This allows you to create a variety of effects on your photos like black and white, sepia, gradients, and other eye-catching features with ease.

https://seecurrents.com/wp-content/uploads/2022/12/Photoshop-CC-2015-Version-16-Serial-Number-

Full-Torrent-Registration-Code-PCWindows-2023.pdf

https://rehberfirma.net/wp-content/uploads/holileir.pdf

https://jasoalmobiliario.com/wp-content/uploads/2022/12/deaelo.pdf

https://coi-csod.org/wp-content/uploads/2022/12/sarguar.pdf

http://bartarmobile.com/?p=7826

https://audiobooksusa.com/wp-content/uploads/2022/12/Water-Style-For-Photoshop-Free-Download-UPD.pdf

https://zeroimpact-event.com/wp-content/uploads/2022/12/javowha.pdf

 $\frac{http://nmcb4reunion.info/wp-content/uploads/2022/12/Adobe-Photoshop-70-Styles-Free-Download-IN}{STALL.pdf}$ 

https://snkrslab.mx/wp-content/uploads/2022/12/carprem-1.pdf

https://adview.ru/wp-content/uploads/2022/12/Index-Photoshop-Download-LINK.pdf

When it comes to the overall quality, there has never been a better time to be a photographer. With Adobe Photoshop CC 2020, you can easily retouch or edit your images with more precision than ever before. It's time to take a leap forward. It's time to become a Photoshop master! There's not one right way to add web functionality to your assets, depending on your needs. While Elements does offer some features that you'll find in other elements of Photoshop, and some of the features above, you can also add web functionality to photos with image editing software like Pixlr. And if you want the ability to create and edit a collection of web graphics to quickly layout and publish onto a webpage, check out Webflow.com, a free, web-based tool that can quickly make high-quality images that you can use in a wide variety of applications. Adobe Photoshop CC is now available to purchase on its own, but it becomes part of the larger Creative Cloud Photography and Design suite of apps for professional photographers and designers. These tools work with and complement each other, and you can buy them as a group or individually. Depicting the sort of world where humans live and work, Adobe Photoshop is a powerful image editing software that is used by many professionals and students to various purposes. By enhancing an image, adding text, removing unwanted objects or objects in a photo, and fixing any other possible issues, Photoshop can make your images appear more appealing.